## Adobe premiere cc 2014 full screen

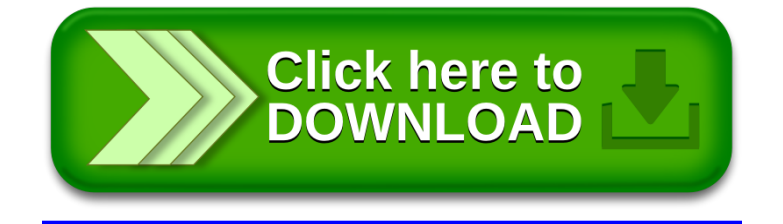